# The File Class

An abstract representation of file and directory pathnames.

```
Construction: File(String pathname)
```
Some useful methods:

```
boolean exists()
```

```
boolean createNewFile()
```
boolean delete()

long length()

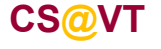

# The RandomAccessFile Class

Supports reading/writing to a random access file.

Construction: RandomAccessFile(File file, String mode)RandomAccessFile(String name, String mode)mode: "r" "rw" ("rws" "rwd")

Logical view is that underlying file is a sequence (i.e., array) of bytes.

Maintains an internal *file pointer* to the current location within the file.

Reads/writes advance the file pointer.

Writes at the end of the file cause it to be extended.

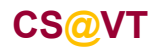

```
public class rafExample {public static void main(String[] args) {try {
long offset = 0;
RandomAccessFile raf = new RandomAccessFile(args[0], "r");//Get the position of the first record (should be 0):offset = raf.getFilePointer();//Grab first line (first complete record):String record = raf.readLine();//Tell the world:
System.out.println("The record offset is: " + offset);System.out.println("The record is: " + record);} catch (FileNotFoundException e) {
System.err.println("Could not find file: " + args[0]);} catch (IOException e) {
System.err.println("Writing error: " + e);}}}
```
# The Scanner <mark>Class</mark>

A simple text scanner which can parse primitive types and strings using regular expressions.

A Scanner breaks its input into tokens using a delimiter pattern, which by default matches whitespace. The resulting tokens may then be converted into values of different types using the various next methods.

Construction:Scanner(InputStream source)

Scanner(String source)

Configuration: useDelimiter(String pattern)

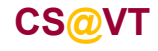

# The Scanner <mark>Class</mark>

Some useful methods:

String next()

byte nextByte()

int nextInt()

. . .

boolean hasNext() boolean hasNextByte()

boolean hasNextInt() boolean hasNextLine()

. . .

void close()

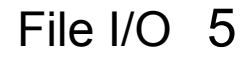

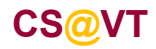

## Scanner **Example**

```
public class scannerExample {public static void main(String[] args) {String line = "foo\tbar\twidget";Scanner s = new Scanner(line);
     s.useDelimiter("\t");
String token1 = s.next();
String token2 = s.next();
String token3 = s.next();System.out.println(token1 + " " + token2 + " " + token3);
```
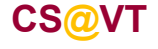

}

}

### Text versus Binary Files

In a text file, data is represented using some sort of text-relevant encoding scheme, such as ASCII or Unicode.

In a binary file, data is represented in precisely the same way it would be represented in memory.

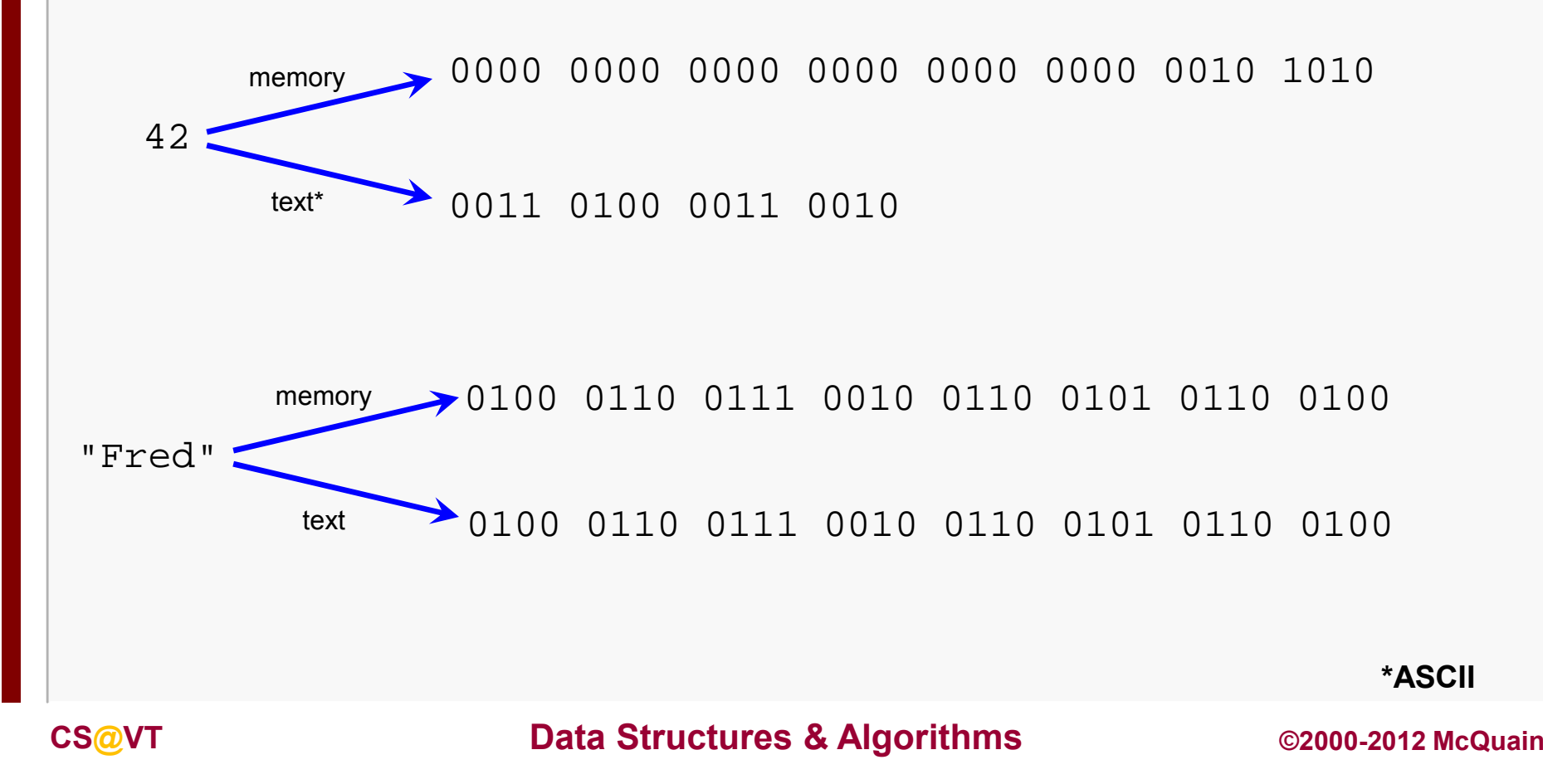

### Hexdump View

Viewing data in pure binary form is often not very illuminating; here's a view of part of a binary file in hex form:

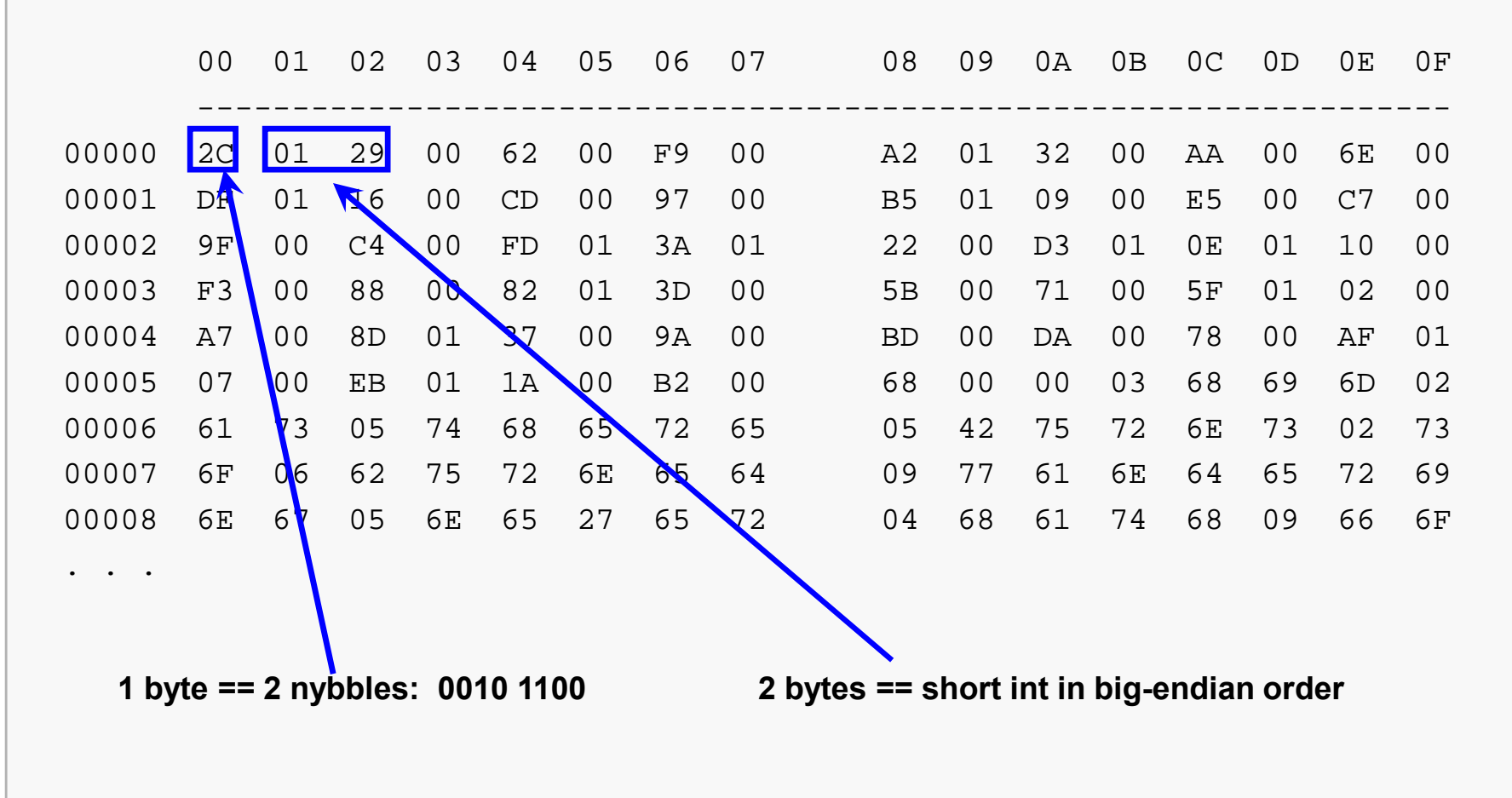

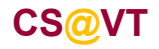

### Example of Binary File Layout

The binary file shown before is logically divided into two parts.

The first part is a header that specifies the number of records in the file and then the offsets of those records within the file:

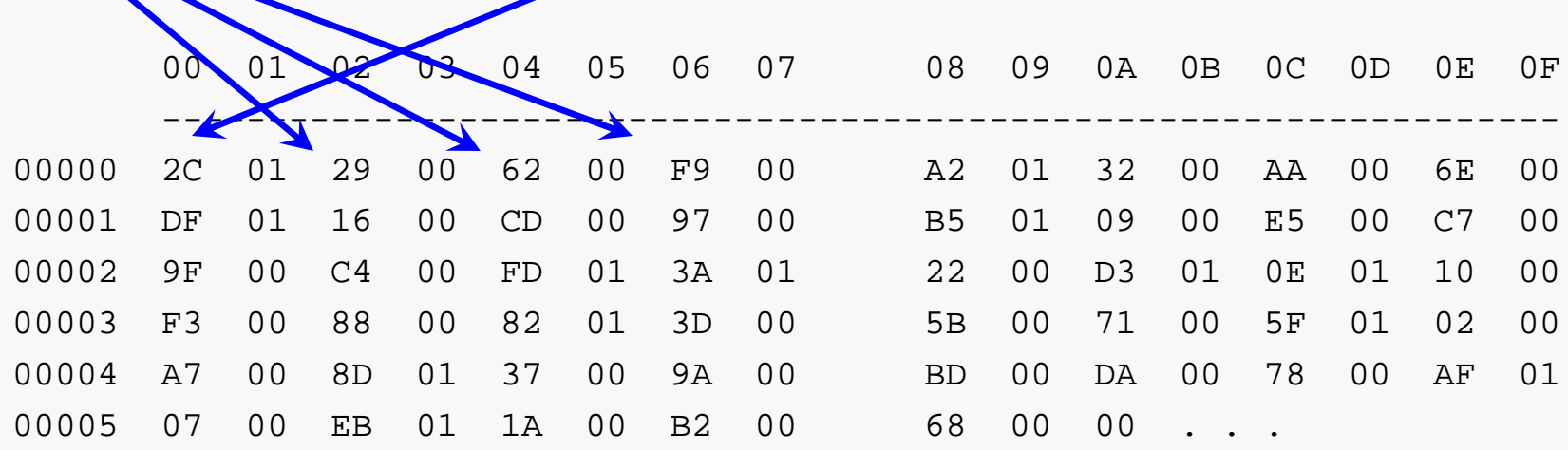

The number of records is specified using a 1-byte integer value.

The offsets of those records are specified as 2-byte integer values.

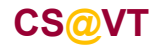

### Example of Binary File Layout

The remainder of the file consists of a sequence of two-part records:

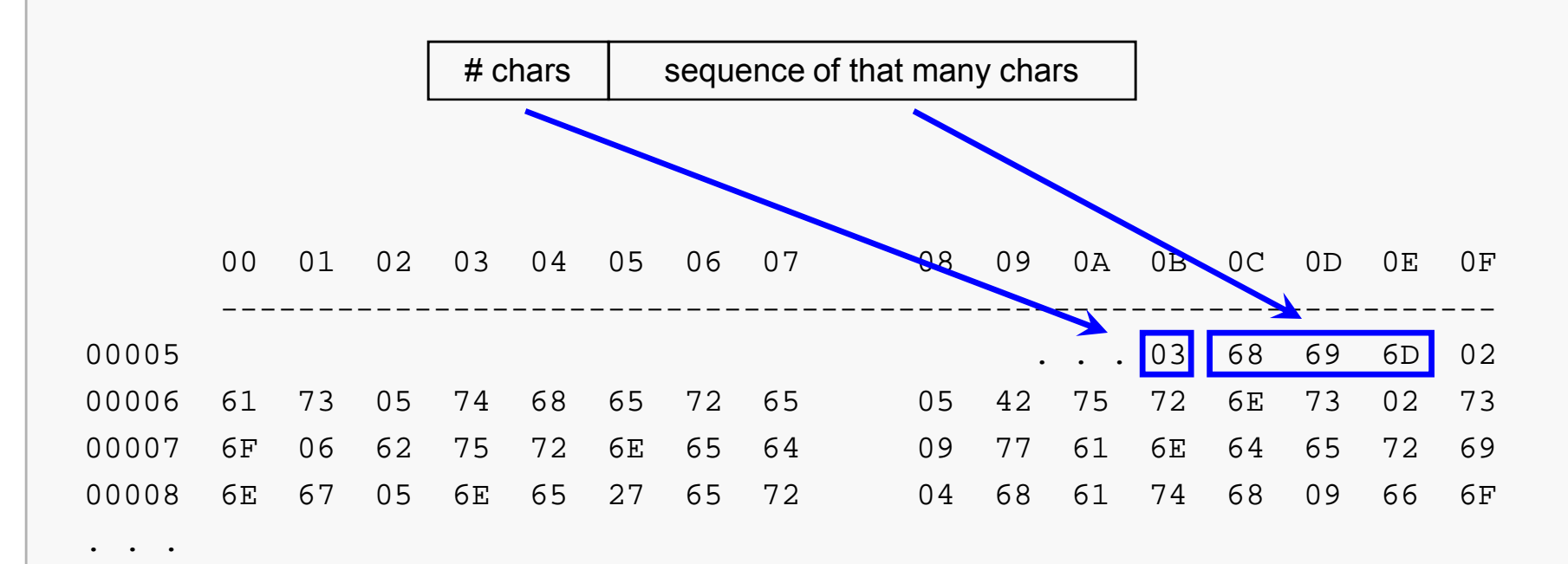

The number of characters is specified using a 1-byte integer value.

The characters are specified using ASCII codes.

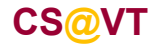

### Example: File Navigation and Binary Input

The file actually contains a quotation. Each record specifies a "word" that makes up part of the quotation, and we must create the proper quotation from the file.

Logically, we need to:

- get the  $#$  of records in the file
- get the offset of the first record
- get the record from that offset and print it
- go back and get the offset of the second record
- get the second record and print it
- . . . until we've processed the specified number of records

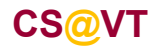

#### Java Solution

```
public class FileReader {public static void main(String[] args) {try {byte numWords = 0;
          short wordOffset = 0;
          byte wordLength = 0;
         RandomAccessFile raf = new RandomAccessFile("1.Data.bin", "r");// Get the number of words in the quotation:numWords = raf.readByte();System.out.println("The number of words is: " + numWords);. . .
```
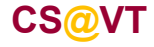

#### Java Solution

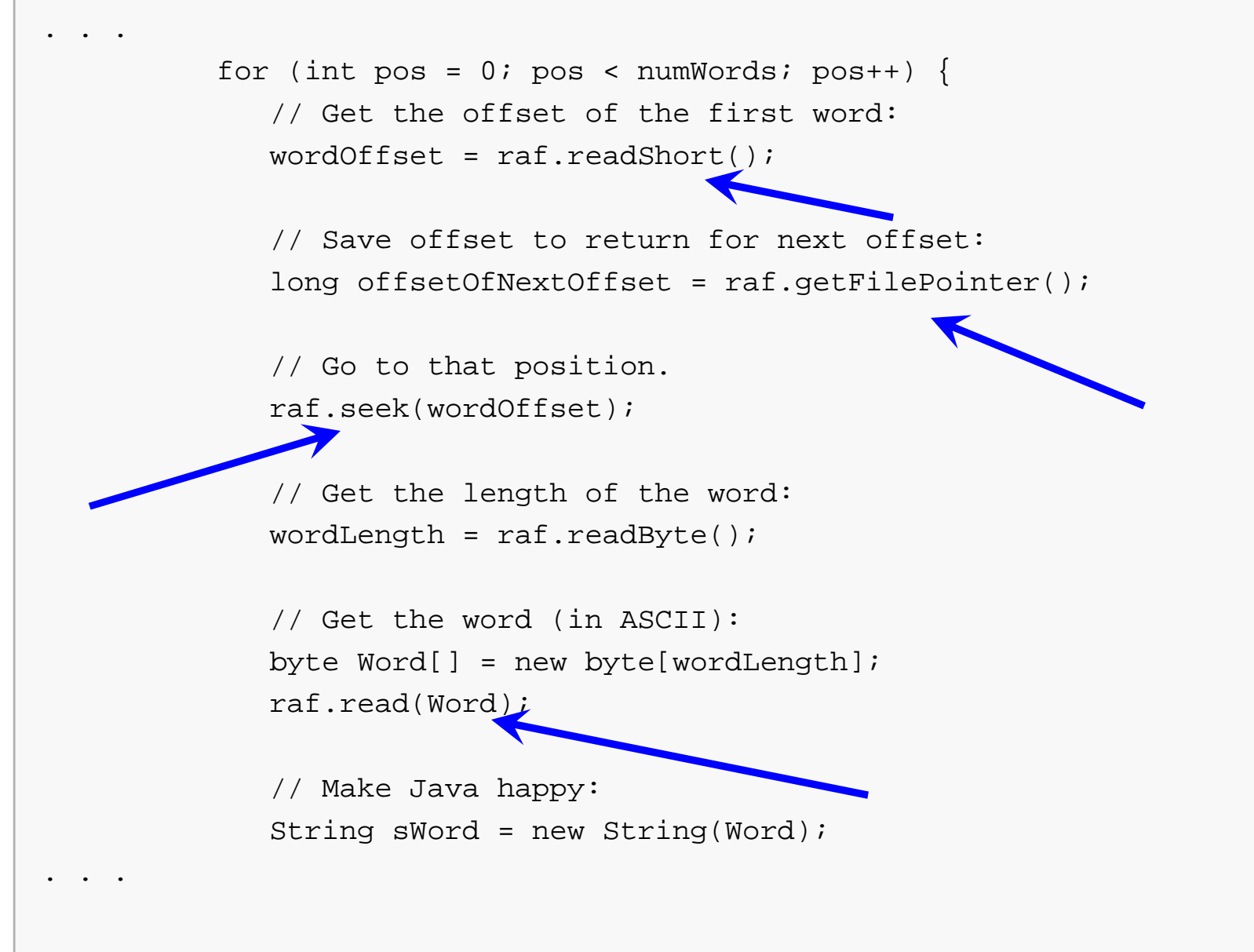

### Java Solution

. .

```
// Report results:System.out.println("The next word is at offset: " + wordOffset);
System.out.println("The length of the next word is: " + wordLength);System.out.println("The next word is: " + sWord);
     // Seek back to position of next offset:raf.seek(offsetOfNextOffset);}
raf.close();} catch (FileNotFoundException e) {System.err.println("This shouldn't happen: " + e);
} catch (IOException e) {System.err.println("Writing error: " + e);}
```
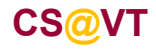

}

}

#### **Results**

The number of words is: 44 The next word is at offset: 297The length of the next word is: 8Breathes The next word is: The next word is at offset: 98 The length of the next word is: 5The next word is: thereThe next word is at offset: 249 The length of the next word is: 3 The next word is: the The next word is at offset: 162The length of the next word is: 4The next word is: man, . . . The next word is at offset: 178The length of the next word is: 2The next word is:  $-$ The next word is at offset: 104 The length of the next word is: 5The next word is: Burns

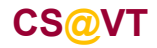

### Bit Manipulation in Java

Java provides a number of operators for manipulating operands at the bit level:

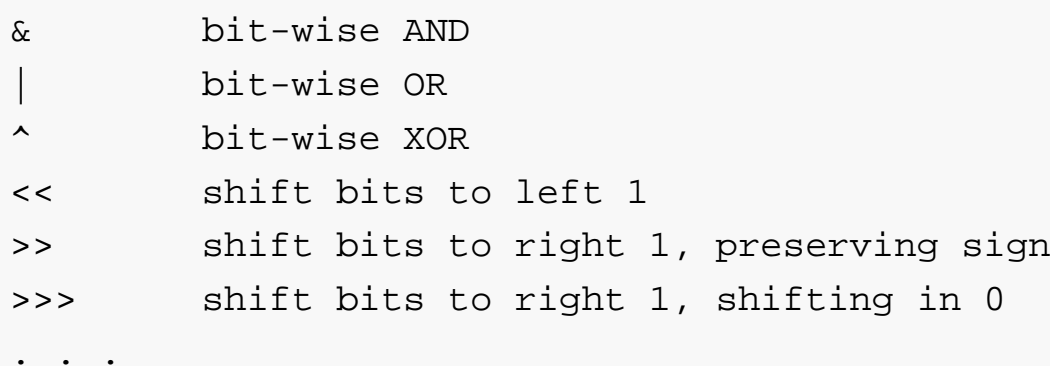

**CS@VT**

#### Example: Printing the Bits

```
public class PrintBits\{public static void main( String args[] ){// get input integerScanner scanner = new Scanner( System.in );
      System.out.println( "Please enter an integer:" );int input = scanner.nextInt();
      // display bit representation of an integerSystem.out.println( "\nThe integer in bits is:" );// create int value with 1 in leftmost bit and 0s elsewhereint displayMask = 1 << 31;
```
1000 0000 0000 0000 0000 0000 0000 0000

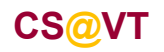

. . .

#### Example: Printing the Bits

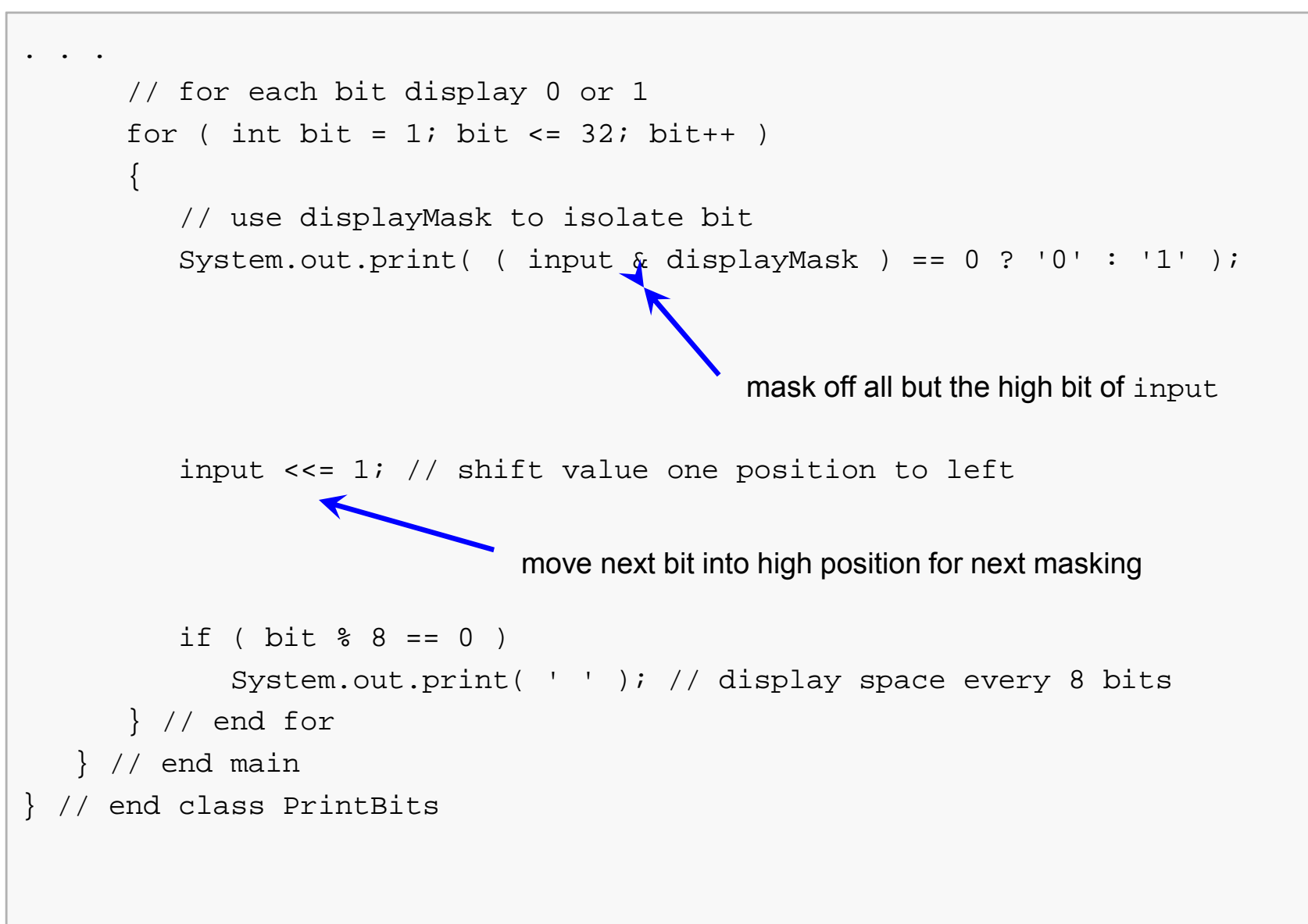

**Example adapted from Deitel JHTP7**

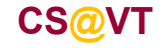